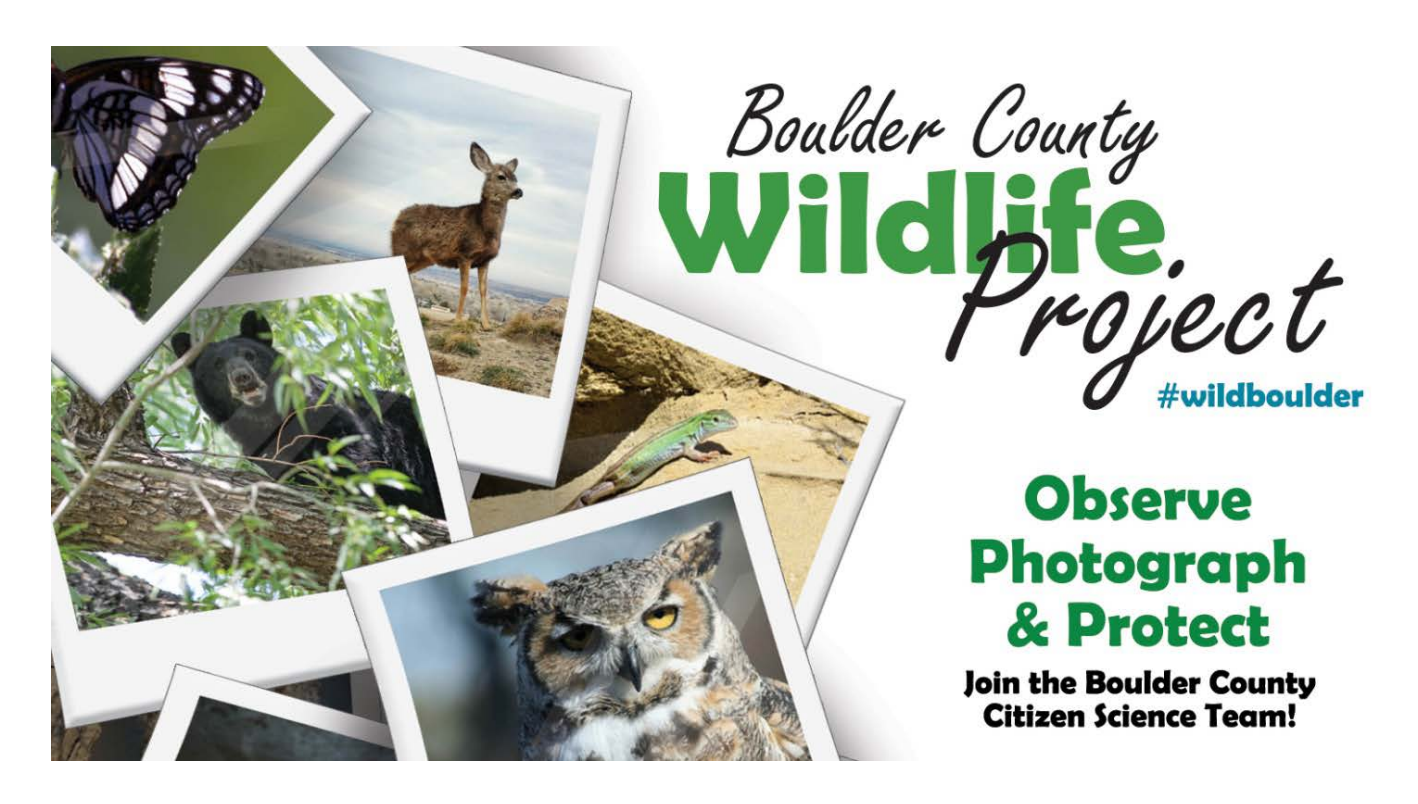

## Wild Boulder: Citizen Science in action

Boulder County is home to some of the most diverse wildlife in all of Colorado. At least 59 mammal species, over 100 breeding bird species, more than 200 butterfly species, and countless reptiles, amphibians, and insects have been documented to date. Now that we know who some of our wild neighbors are, how can we better manage their habitats so these species can thrive?

The <u>Boulder County Wildlife Project</u>, nicknamed "Wild Boulder," is a call for community members to take an active role in protecting our open spaces and wildlife. By participating as citizen scientists, individuals will provide local land managers with a stronger understanding of where and when these animals are being observed, and what they need to thrive in this unique ecosystem we call home.

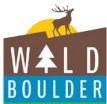

Wildlife found here in Boulder County and across the globe face numerous threats, ranging from climate change, urban sprawl, habitat loss, invasive species, and more. To better understand how wild species are responding to these pressures, it is essential to build and support a local community of citizen scientists to collect data on the abundance and distribution of wildlife and their habitats.

This program utilizes <u>iNaturalist</u>, an online network that provides a platform for participants to record their wildlife observations. By taking and uploading photos, species identifications, geographic locations, observation dates, and other relevant notes, citizen scientists can assist open space experts as they create a database of wildlife in the area.

## Who can participate?

**Everyone!** All you need is a free iNaturalist account, a camera, and a smartphone or computer to upload your observations to the Boulder County Wildlife Project. It's easy:

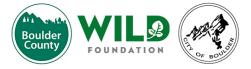

- 1. Go to www.wildboulder.org
- 2. Download the free iNaturalist app on your iPhone or Android\*
- 3. Create an account
- 4. Click on the "more" button
- 5. Search for and choose "Boulder County Wildlife Project"
- 6. Join the project
- 7. Start taking pictures and upload your observations directly to the Boulder County Wildlife Project!

\* If you prefer to use a desktop or laptop computer, simply go to <u>this page</u> and click "join this project" after you created an account.

## A collaboration through the City of Boulder, Boulder County, and the WILD Foundation

This partnership represents a local commitment to citizen science, which leverages the community as a valuable resource to enhance research efforts and increase the pool of data. Citizen science is a creative way to connect residents to our environment and unite them in a common effort.

## Learn about our partnering organizations:

- City of Boulder
- Boulder County
- WILD Foundation

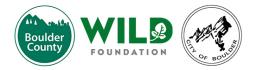